Marisa\_CRC-cluster-f

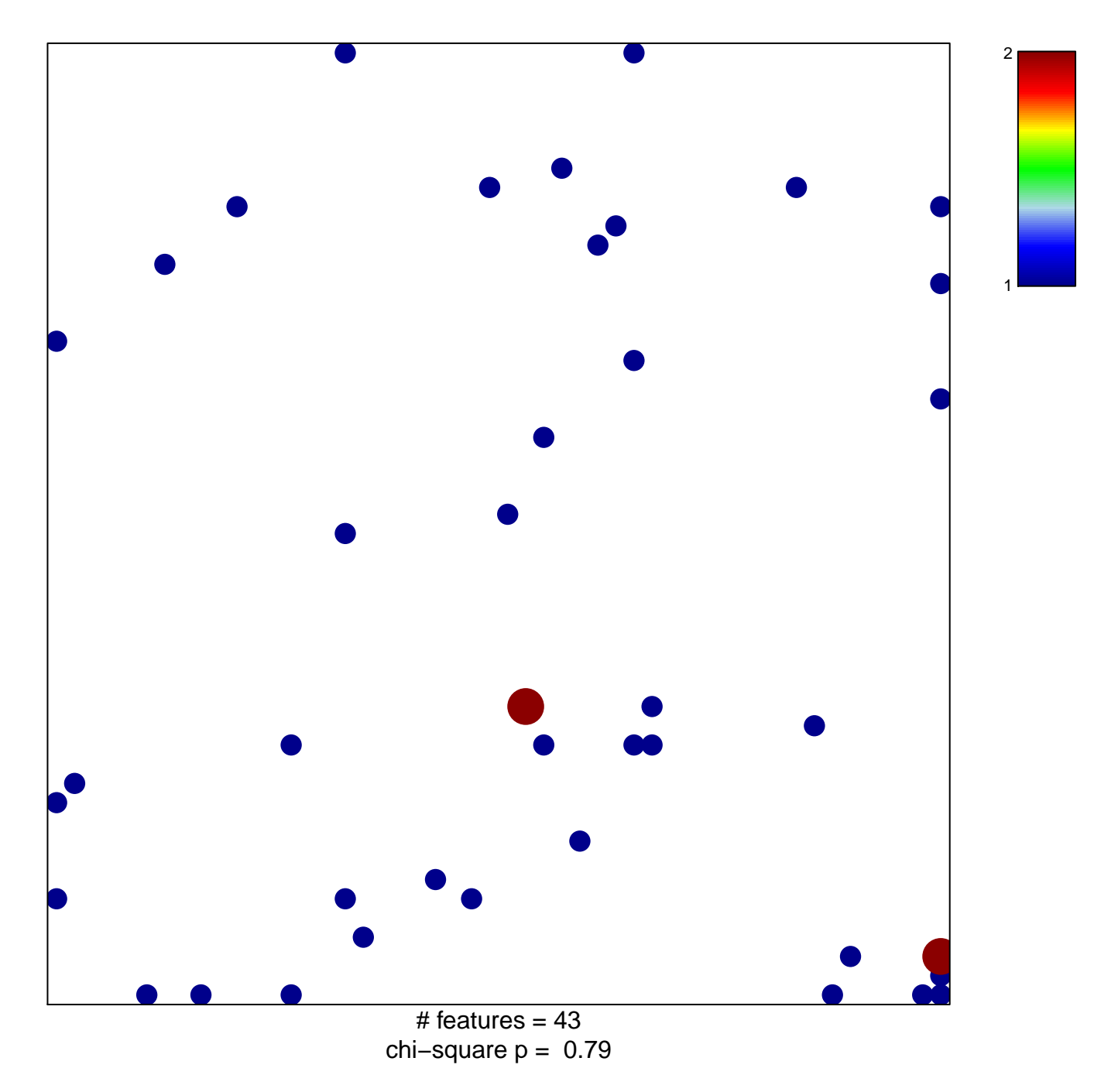

## Marisa\_CRC-cluster-f

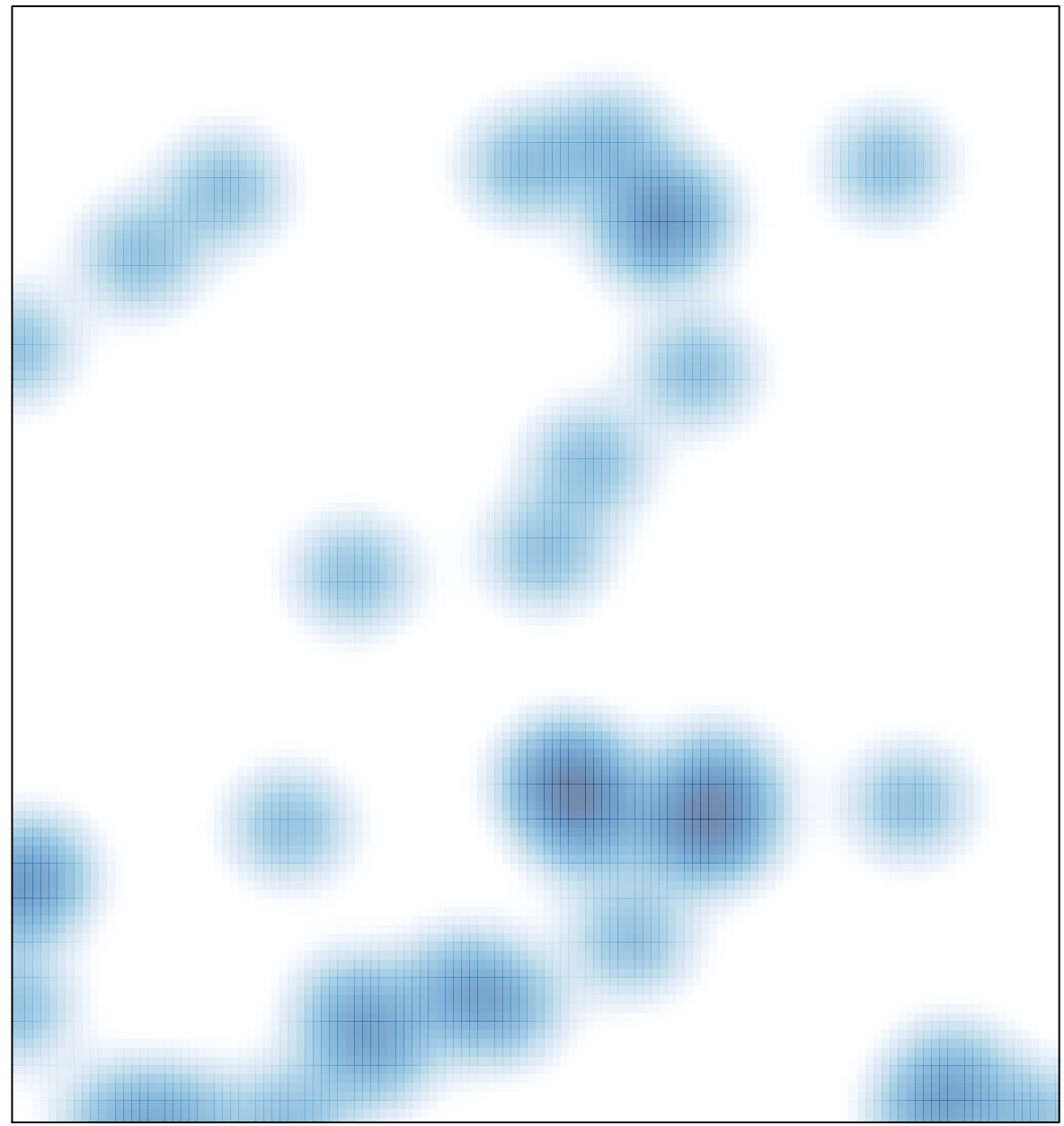

# features =  $43$ , max =  $2$